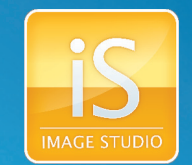

## *Image Acquisition and Import*

#### § **Application-Driven Ribbon Interface (Figure 1)**

<sup>n</sup> Each analysis type has a corresponding ribbon with tools for analysis and formatting that are only relevant for that application

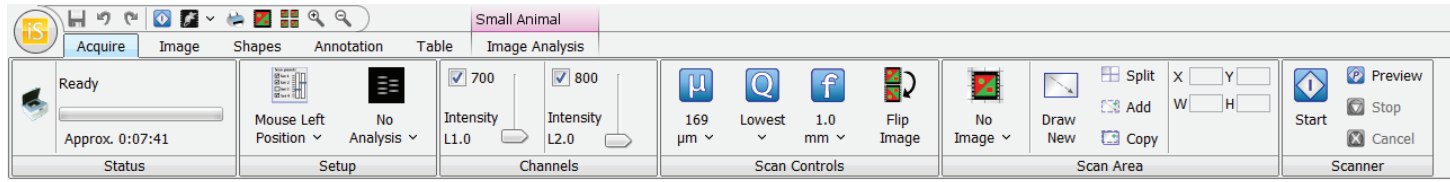

*Figure 1.* Image Studio is a ribbon-based application that displays analysis and formatting tools for user selection and implementation.

- § **Ability to scan multiple areas in a single scan**
	- <sup>n</sup> With an enhanced acquisition interface, the user can divide a single scan into multiple scan areas
- **B** Ability to import .tif, .jpg and .png files

## *Data Analysis*

- § **Defi nition of Lanes and Bands**
	- <sup>n</sup> Simply define the sample area and the total number of lanes
- § **Placement of Shapes by Simple Point-and-Click Method**
	- <sup>n</sup> Click on a band to see a rectangle placed around it automatically
- § **Rotation of Objects**
	- <sup>n</sup> If a band or blot are not in the desired orientation, objects can be rotated as a group or individually
- § **Data Analysis Tools**
	- <sup>n</sup> The user has full control of the data display and can rearrange each column through sorting and filtering
- § **Annotation Controls**
	- <sup>n</sup> Simple to change fonts and controls, including rotational control of text and arrows
- § **Linking of Look-Up-Tables**
	- <sup>n</sup> View different scans under identical display conditions
- § **Supports many types of analysis, including:**
	- <sup>□</sup> Western Blots ú EMSAs <sup>□</sup> Tissue Imaging
	- ú In-Cell Western™ Assays
	- ú Multi-Well Plates
	- ú Coomassie Gel Documentation
	- ú MPX™ Western Blots ú Small Animal Imaging

<sup>□</sup> Grid Arrays <sup>□</sup> DNA Gels

# *Image & Data Export and Printing*

- § **Image Export Tools**
	- **Export experimental images and tables for further analysis in several downstream software** packages, such as Adobe® Photoshop, Microsoft® PowerPoint, and GraphPad Prism® Software
	- <sup>n</sup> Image and accompanying information can be easily transferred from one computer to another for data analysis
	- <sup>n</sup> New sizing and resolution options are now available, as well as expanded file formats
- § **Data Export Tools**
	- <sup>n</sup> Launch an external spreadsheet program and automatically import selected rows of data into the spreadsheet program
- § **Customizable Lab Notebooks (Figure 2)**
	- <sup>o</sup> Ability to create a direct-to-PDF export of data with separate templates for each analysis type.
	- **PDF** format is fully customizable to meet different documentation requirements

### *Data Storage*

- **E** Simplified File Access
	- <sup>□</sup> Easier, more convenient access to user data

#### *Minimum Requirements*

- § **Odyssey® Classic Infrared Imaging System:**
	- <sup>n</sup> SN <3000: Embedded software, version 2.1.15
	- <sup>D</sup> SN >3000: Embedded software, version 3.0.X or higher
- § **Aerius Imaging System: Embedded software, version 2.0.14**
- § **Odyssey Sa Imaging System: Embedded software, version 2.0.13**
- § **Pearl® Imaging System: Embedded software, version 1.2.6**
- § **Computer Operating Systems:**
	- Windows® Systems
		- $\cdot$  4GB RAM
		- ◆ Windows® 7, XP, or Windows Vista® Operating System
- Macintosh® Computer
	- $\cdot$  2GB RAM
	- $\bullet$  OS 10.6 or above

LI-COR is an ISO 9001 registered company. © 2013 LI-COR, Inc. Specifications subject to change. LI-COR, In-Cell Western, MPX, and Odyssey are trademarks or registered trademarks of LI-COR, Inc. in the United States and other countries. All other trademarks belong to their respective owners. For patent information, visit www.licor.com/patents

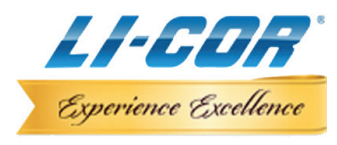

4647 Superior Street | PO Box 4000 | Lincoln, Nebraska 68504 USA LI-COR Biosciences North America: 800-645-4267 | 402-467-0700 Fax: 402-467-0819 | Technical Support: 800-645-4260 LI-COR GmbH (Serving Europe, Africa, and the Middle East) +49 (0) 6172 17 771 LI-COR UK Ltd. (Serving UK, Ireland, and Scandinavia) +44 (0) 1223 422104 In other countries, contact LI-COR Biosciences or a local LI-COR distributor: *www.licor.com/distributors | www.licor.com/bio*

**P.B. LAB P.8. LAB** 

*Figure 2.* Create electronic or hardcopy lab reports customized to meet specific needs and documentation requirements, such as GLP or ISO.